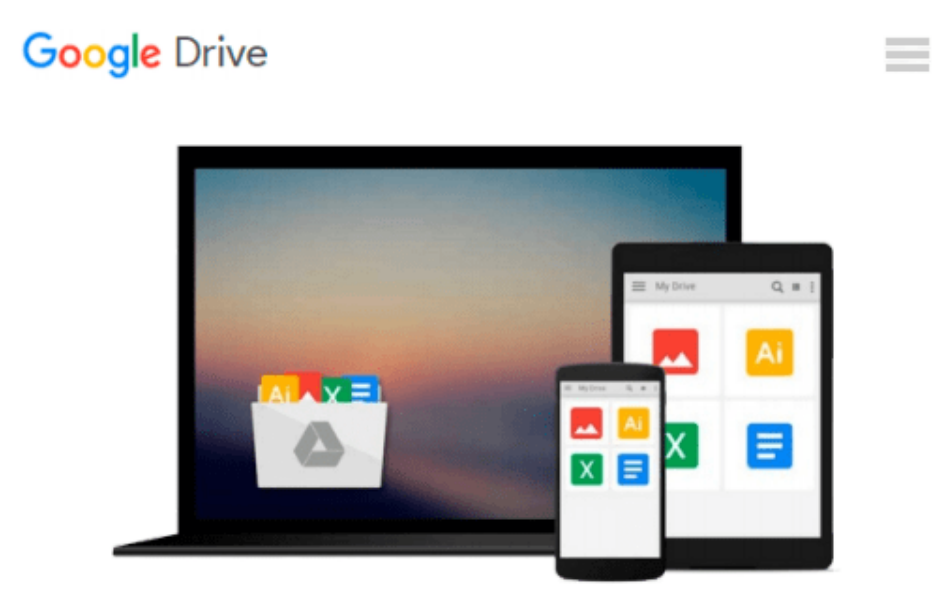

# **OS X Yosemite All-in-One For Dummies**

*Mark L. Chambers*

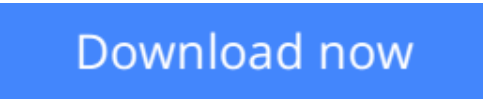

[Click here](http://zonebook.me/go/read.php?id=B00OA4IGXK) if your download doesn"t start automatically

# **OS X Yosemite All-in-One For Dummies**

Mark L. Chambers

### **OS X Yosemite All-in-One For Dummies** Mark L. Chambers **Get the most out of the latest version of OS X**

This reference combines eight content-rich minibooks in one complete package to give you all-access, easyto-understand coverage of the key features and tools needed to get the most out of the latest OS X release from Apple. In *OS X Yosemite All-in-One For Dummies*, you'll learn the ins and outs of OS X basics, navigating and running programs, searching with Spotlight, having fun with Photo Booth, keeping in touch with Contacts, using Reminders, writing in Notes, setting up the Notification Center, customizing the OS X desktop, jamming with iTunes, organizing and tweaking photos with iPhoto, making movie magic with iMovie, turning your Mac into a DVD theater, publishing documents with Pages, chatting with Messages and FaceTime, letting your imagination run wild with iBooks, expanding your horizons with iCloud, and so much more.

Combining the power and stability of UNIX with Apple's legendary elegance and style, OS X is the default operating system installed on every desktop and laptop computer sold by Apple. In *OS X Yosemite All-in-One For Dummies*, you'll get the best-of-the-best content from indispensable For Dummies books: Introducing OS X; Customizing and Sharing; The Digital hub; Using iWork; The Typical Internet Stuff; Networking in OS X; Expanding Your System; and Advanced OS X.

- Goes well beyond the basics of how to use OS X
- Covers the key features and tools essential for all users of OS X
- Shows you how to use OS X to make your work and personal life more organized and fun

If you're a first-time Apple consumer just switching over from a PC, or a beginner-to-intermediate Mac user upgrading to the newest version of OS X, this comprehensive and all-encompassing guide will have you whizzing around OS X like a pro in no time.

**[Download](http://zonebook.me/go/read.php?id=B00OA4IGXK)** [OS X Yosemite All-in-One For Dummies ...pdf](http://zonebook.me/go/read.php?id=B00OA4IGXK)

**[Read Online](http://zonebook.me/go/read.php?id=B00OA4IGXK)** [OS X Yosemite All-in-One For Dummies ...pdf](http://zonebook.me/go/read.php?id=B00OA4IGXK)

#### **From reader reviews:**

#### **Mable Garza:**

What do you concerning book? It is not important to you? Or just adding material when you require something to explain what you problem? How about your time? Or are you busy person? If you don't have spare time to accomplish others business, it is gives you the sense of being bored faster. And you have time? What did you do? All people has many questions above. They should answer that question because just their can do that. It said that about reserve. Book is familiar on every person. Yes, it is appropriate. Because start from on guardería until university need this OS X Yosemite All-in-One For Dummies to read.

#### **John Oliver:**

The knowledge that you get from OS X Yosemite All-in-One For Dummies could be the more deep you looking the information that hide within the words the more you get enthusiastic about reading it. It does not mean that this book is hard to recognise but OS X Yosemite All-in-One For Dummies giving you joy feeling of reading. The article writer conveys their point in selected way that can be understood by anyone who read the item because the author of this book is well-known enough. This particular book also makes your vocabulary increase well. Therefore it is easy to understand then can go along with you, both in printed or ebook style are available. We propose you for having this kind of OS X Yosemite All-in-One For Dummies instantly.

#### **Karl Irwin:**

In this period of time globalization it is important to someone to get information. The information will make professionals understand the condition of the world. The healthiness of the world makes the information better to share. You can find a lot of references to get information example: internet, classifieds, book, and soon. You will see that now, a lot of publisher that print many kinds of book. Typically the book that recommended for your requirements is OS X Yosemite All-in-One For Dummies this guide consist a lot of the information of the condition of this world now. This book was represented so why is the world has grown up. The dialect styles that writer make usage of to explain it is easy to understand. The particular writer made some study when he makes this book. That is why this book suitable all of you.

#### **Joyce Pippin:**

Is it you who having spare time after that spend it whole day by means of watching television programs or just lying down on the bed? Do you need something new? This OS X Yosemite All-in-One For Dummies can be the solution, oh how comes? A fresh book you know. You are therefore out of date, spending your free time by reading in this new era is common not a geek activity. So what these publications have than the others?

**Download and Read Online OS X Yosemite All-in-One For Dummies Mark L. Chambers #LASWQFV0E5O**

## **Read OS X Yosemite All-in-One For Dummies by Mark L. Chambers for online ebook**

OS X Yosemite All-in-One For Dummies by Mark L. Chambers Free PDF d0wnl0ad, audio books, books to read, good books to read, cheap books, good books, online books, books online, book reviews epub, read books online, books to read online, online library, greatbooks to read, PDF best books to read, top books to read OS X Yosemite All-in-One For Dummies by Mark L. Chambers books to read online.

### **Online OS X Yosemite All-in-One For Dummies by Mark L. Chambers ebook PDF download**

**OS X Yosemite All-in-One For Dummies by Mark L. Chambers Doc**

**OS X Yosemite All-in-One For Dummies by Mark L. Chambers Mobipocket**

**OS X Yosemite All-in-One For Dummies by Mark L. Chambers EPub**